**Microsoft Print Migrator Download**

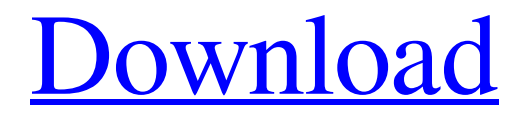

**[Download](http://evacdir.com/converted.TWljcm9zb2Z0IFByaW50IE1pZ3JhdG9yTWl.militaristic.conquers.ZG93bmxvYWR8dkw3TlhSMU0zeDhNVFkxTkRVMU9UY3dNbng4TWpVNU1IeDhLRTBwSUZkdmNtUndjbVZ6Y3lCYldFMU1VbEJESUZZeUlGQkVSbDA.radulescu/smooches)**

# **Microsoft Print Migrator Crack+ Patch With Serial Key [Mac/Win]**

Microsoft Print Migrator is a lightweight and portable software application capable of backing up and restoring the print configuration details. It is very simple to use even by novices, as it comes packed with limited options. Since installation is not a prerequisite, you can drop the executable file anywhere on the hard disk and click it to run. It is also possible to save Microsoft Print Migrator to a USB flash disk or similar storage unit, in order to run it on any machine with minimum effort. What's more, the Windows registry does not get new entries, and files are not left behind on the hard disk after program removal. The interface is made from a common window with a plain and simple layout, where a list of printer configuration details is shown at startup, including printer drivers, ports, processors and monitors. In order to back up data, all you have to do is specify the saving directory and file name (CAB format). Plus, you can ask Microsoft Print Migrator to record activity to plain text beforehand. A task is carried out quickly and without errors. To restore the printer configuration data, it is only necessary to point out the backup file. In addition, Microsoft Print Migrator is able to backup data on a remote server. The application is very light on the system resources, using a minimal amount of CPU and RAM. It has a good reaction speed and finishes a job rapidly. We have not come across any issues in our testing. On the downside, the tool has not received updates for a very long time, and it is not compatible with newer operating systems. Otherwise, Microsoft Print Migrator offers a simple backup and restore service for the print configuration data. Free Version Features: Compatible with Windows 7, 8, 8.1, 10, Vista, 2000, NT 4.0, and NT 4.5. No installation is necessary. You can run it from any Windows folder. Maintained for over 10 years. Restore from a CAB file. Maintained for over 10 years. Fast speed.

Maintained for over 10 years. Save your data on a remote server Maintained for over 10 years. Register your work to recover your print jobs later. Backup your printer configuration data to a CAB file. Maintained for over 10 years. Maintained for over 10 years. Maintained for over 10 years. Maintain compatibility with Windows 95, 98, and ME. Maintain compatibility with Windows 95, 98, and ME. Maintain compatibility with Windows

#### **Microsoft Print Migrator Crack + Keygen Full Version [Updated]**

The application will run through the printer's configuration list, which is stored as a print job. It is possible to manually switch between the printer's configuration list and a text file, and to output the whole job to a text file. The feature can also be saved to the clipboard and converted to a text file. In addition, it is possible to start a manual job or a job from a file. Lastly, the application enables you to convert a printer job to a file. Executable Requirements: Microsoft Print Migrator is executable for all 32-bit and 64-bit versions of Windows 8 and higher. Supported OS: Windows 8, Windows 7, Windows Vista Download: Click on the Download button to download the file. We do not guarantee that the information presented here is completely accurate. If you notice any errors, please contact us. 3. It didn't solve the problem but it was really easy to use and allowed to quickly backup and restore configuration of USB printers. 4. It didn't solve the problem but it was really easy to use and allowed to quickly backup and restore configuration of USB printers. 5. Has anyone checked the different programs to save the windows printer configuration to a file? 6. Has anyone checked the different programs to save the windows printer configuration to a file? 7. It didn't solve the problem but it was really easy to use and allowed to quickly backup and restore configuration of USB printers. 8. It didn't solve the problem but it was really easy to use and allowed to quickly backup and restore configuration of USB printers. 9. It didn't solve the problem but it was really easy to use and allowed to quickly backup and restore configuration of USB printers. 10. It didn't solve the problem but it was really easy to use and allowed to quickly backup and restore configuration of USB printers. 11. It didn't solve the problem but it was really easy to use and allowed to quickly backup and restore configuration of USB printers. 12. It didn't solve the problem but it was really easy to use and allowed to quickly backup and restore configuration of USB printers. 13. It didn't solve the problem but it was really easy to use and allowed to quickly backup and restore configuration of USB printers. 14. It didn't solve the problem but it was really easy to use and allowed to quickly backup and restore configuration of USB 1d6a3396d6

## **Microsoft Print Migrator Crack**

Microsoft Print Migrator is a freeware software developed by Daniel O.. After our trial and test, the software was found to be official, secure and free. Here is the official description for Microsoft Print Migrator: Microsoft Print Migrator (v2.5) The Print Migrator program is a very quick and easy way to move all of your printer and monitor settings from one computer to another. It will backup your current printer and monitor settings and restore them to your new printer and monitor. The program works with Windows 98, 2000, ME, XP and Vista operating systems. It is a very simple application that does not require an extensive learning curve. It only takes about 2 minutes to install and start using. When you start the program, the main screen shows the current printer and monitor settings of the computer it is being run on. You can select the printer you wish to transfer settings to or select to transfer the settings to a default printer. When you select the printer you wish to transfer settings to, a list of all the available printers on the computer is displayed. From here, you can select the desired printer from the list to transfer the settings. If you wish to transfer the settings to a default printer, you can select this option when you select the printer you wish to transfer settings to. After you have selected the printer you wish to transfer the settings to, you can select the monitor you wish to transfer settings to. From here, you can select the monitor you wish to transfer settings to. After you have selected the monitor you wish to transfer settings to, the program will now transfer the settings for that monitor to the selected printer. When the settings have been successfully transferred, the program will display a message confirming this. If there are any problems during the transfer, you will be notified of these. You can then follow the instructions that are shown in the program to resolve any issues. How to install/uninstall/activate/deactivate Microsoft Print Migrator: To install/uninstall/activate/deactivate Microsoft Print Migrator, you will need to download and install/uninstall/activate/deactivate the setup program for Microsoft Print Migrator. We are providing download link for Microsoft Print Migrator below. You can download the setup file of Microsoft Print Migrator. Microsoft Print Migrator is 32 bit software. We have provided direct download link for Microsoft Print Migrator Setup below. You can easily

### **What's New in the?**

(1 of 4,479 downloads) Download free trial of Microsoft Print Migrator. PHP Info (Click to view) Domains 300 Pageviews 8903 Our users fall into three categories: students, system administrators and people interested in software development. Source Code PHP Server Apache/2.2.3 (Win32) webserver mod\_php/3.0.6 PHP statistics PHP version PHP license GPL PHP memory 256 MB PHP speed Responsive Hostname example.com IP address 50.19.78.3 Server location Berlin, Germany, Germany Rackspace Cloud Sites rack1.example.com Region EU (Ireland) Represents a group of computers and services. Rackspace Rackspace Cloud Sites provides an easy way to deploy and manage high quality, always available, sites that are simple to use, easy to manage, and economical to run. Server uptime 0 days, 0 hours, 0 minutes DNS Existence Registrar GW.NET Registrar URL Updated date 2012-04-18 12:13:25 # DynDNS entry DNS servers 1 Hostname Rackspace Cloud Sites Proxies Proxyservers: 2 Proxy URL IPv4 address 50.19.78.3 Region EU (Ireland) Created 2012-04-18 12:13:25 Website DNS Type A Domain NS ns1.example.com Domain Admin Yes Domain Created 2011-08-24 15:00:48 Domain Expire Never URL Open Yes Statistics 0 unique visitors Google Page Rank 0/10 Yahoo Page Rank 0/10 Alexa Page Rank 0/10 Top Website Traffic Google.com 0.0 % Yahoo.com 0.0 % Bing.com 0.0 % YouTube.com

# **System Requirements For Microsoft Print Migrator:**

Mac: CPU: Intel Core 2 Duo Memory: 4 GB RAM Windows: Windows 10 is required for this game. Mac OSX 10.11 or later is recommended. Key features: - Defend three bases from the ghoulish aliens! - Head off to the cities of the world to collect valuable resources to upgrade your weapons and towers. - Discover a fully dynamic and open-ended campaign.

<https://peypper.com/news/catcount-trados-translator-039s-workbench-crack/>

<https://riccardoriparazioni.it/printscreen-me-crack/accessori-smartphone/>

[https://shreebhawaniagro.com/wp-content/uploads/2022/06/The\\_Mirror\\_of\\_Beauty.pdf](https://shreebhawaniagro.com/wp-content/uploads/2022/06/The_Mirror_of_Beauty.pdf)

<http://www.kotakenterprise.com/tekivr-2-0-0-0-for-pc-2022/>

<http://www.pilsbry.org/checklists/checklist.php?clid=2805>

<http://www.distributorbangunan.com/?p=51189>

[https://medcoi.com/network/upload/files/2022/06/BDtMd3aYoc8ubFeFKMY5\\_07\\_0d625957ed1fe501b322cc0b1cbe99a5\\_file.pdf](https://medcoi.com/network/upload/files/2022/06/BDtMd3aYoc8ubFeFKMY5_07_0d625957ed1fe501b322cc0b1cbe99a5_file.pdf) <http://www.vidriositalia.cl/?p=2062>

[https://atennis.kz/tour/upload/files/2022/06/MbMGyAy9b3MJ3ihdiypN\\_07\\_489f98e902864dc51cc205772d6242be\\_file.pdf](https://atennis.kz/tour/upload/files/2022/06/MbMGyAy9b3MJ3ihdiypN_07_489f98e902864dc51cc205772d6242be_file.pdf)

[https://jariosos.com/upload/files/2022/06/q5437TA5TBnyEAG3fg8r\\_07\\_489f98e902864dc51cc205772d6242be\\_file.pdf](https://jariosos.com/upload/files/2022/06/q5437TA5TBnyEAG3fg8r_07_489f98e902864dc51cc205772d6242be_file.pdf)

[http://hajjumrahconsultant.com/wp-content/uploads/2022/06/Easy\\_Message\\_Express.pdf](http://hajjumrahconsultant.com/wp-content/uploads/2022/06/Easy_Message_Express.pdf)

<http://pepsistars.com/pingplotter-standard-5-13-0-crack-activation-win-mac/>

<http://www.anastasia.sk/?p=248445>

<http://iptvpascher.com/?p=2148>

<https://cch2.org/portal/checklists/checklist.php?clid=8641>

[https://blackiconnect.com/upload/files/2022/06/B5Bo8sYHKUdE14aZRV11\\_07\\_489f98e902864dc51cc205772d6242be\\_file.pdf](https://blackiconnect.com/upload/files/2022/06/B5Bo8sYHKUdE14aZRV11_07_489f98e902864dc51cc205772d6242be_file.pdf)

<https://getinfit.ru/magazine/windentify-crack-2022-new>

<https://serv.biokic.asu.edu/ecdysis/checklists/checklist.php?clid=4346>

<http://www.interprys.it/psychological-condition-3264bit-latest-2022.html>

<http://imbnews.com/wp-content/uploads/2022/06/taliand.pdf>